### Super Mario Bros. problem

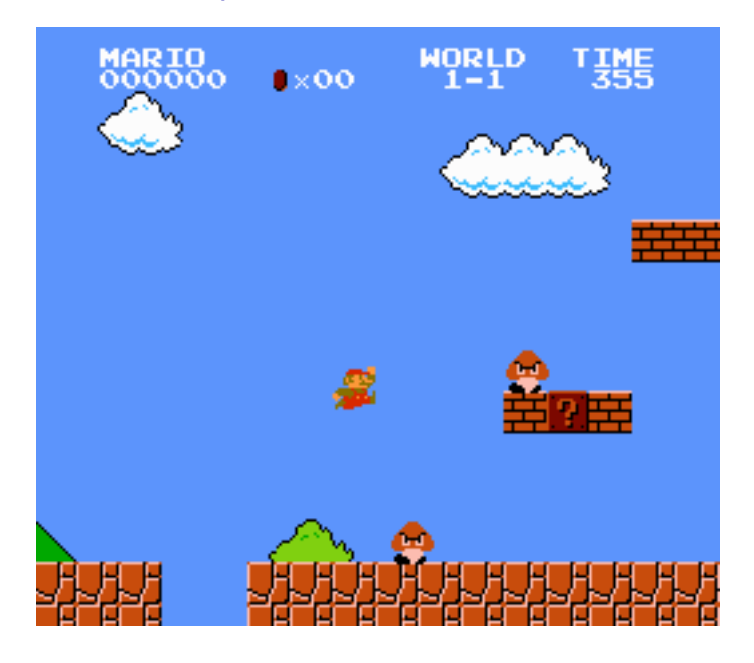

#### Input space

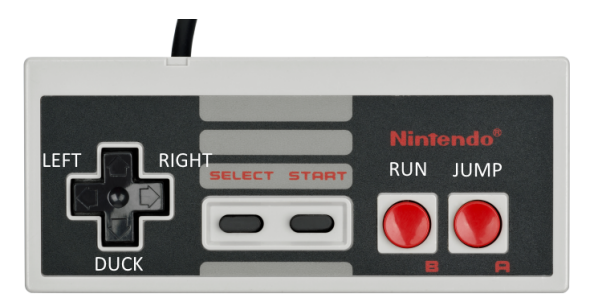

- $\blacktriangleright$  5 buttons per frame
- $\blacktriangleright$  24000 frames
- $\blacktriangleright$  5<sup>24000</sup>  $\approx 1.9 \times 10^{16775}$  possible input sequences

Exhaustive search won't work here.

# Tuning process

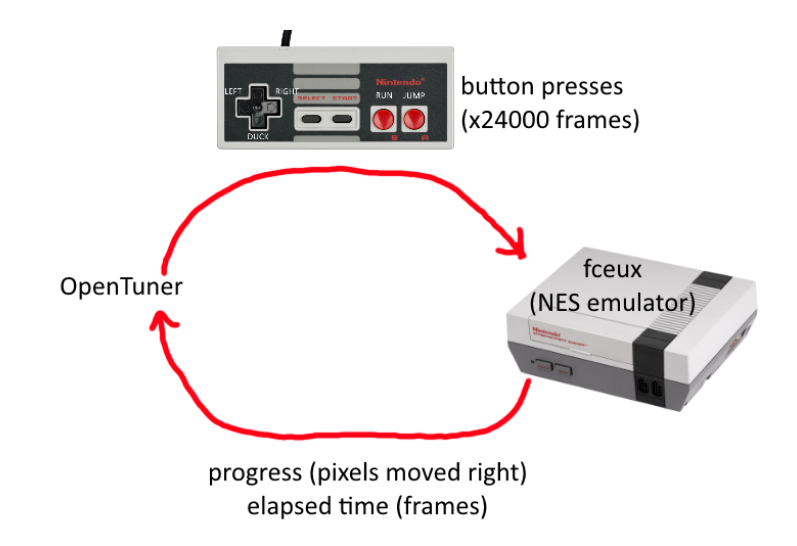

# Naive Representation

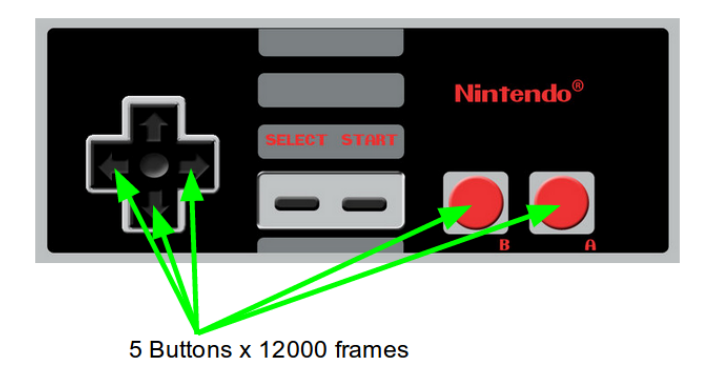

<sup>1</sup> <http://youtu.be/nyYdq1jJQrw>

# Naive Representation

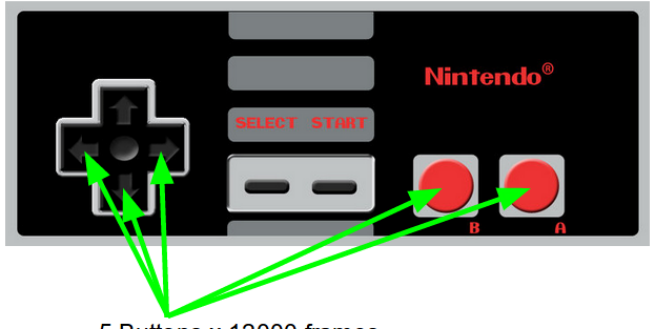

5 Buttons x 12000 frames

- $\triangleright$  Bad, because most configurations make no sense.
- $\blacktriangleright$  Just mashing random buttons.
- Doesn't work at all (Video  $1$ ).

<sup>1</sup> <http://youtu.be/nyYdq1jJQrw>

# Better Representation

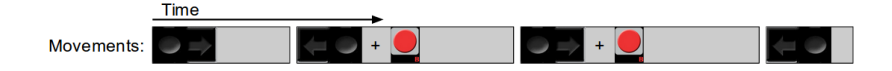

- $\blacktriangleright$  Movements (list):
	- $\triangleright$  Direction (left, right, run left, or run right)
	- $\blacktriangleright$  Duration (frames)

# Better Representation

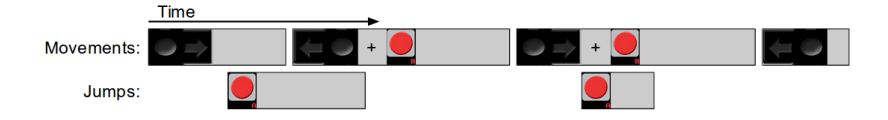

- $\blacktriangleright$  Movements (list):
	- $\triangleright$  Direction (left, right, run left, or run right)
	- $\blacktriangleright$  Duration (frames)
- $\blacktriangleright$  Jumps (list):
	- $\blacktriangleright$  Start frame
	- $\blacktriangleright$  Duration (frames)

# Better Representation

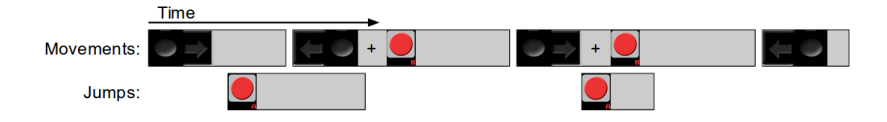

- $\blacktriangleright$  Movements (list):
	- $\triangleright$  Direction (left, right, run left, or run right)
	- $\blacktriangleright$  Duration (frames)
- $\blacktriangleright$  Jumps (list):
	- $\blacktriangleright$  Start frame
	- $\blacktriangleright$  Duration (frames)

Choosing the right representation is critical

- Search space size  $10^{6328}$
- ▶ Winning run found in 13641  $(\approx 10^4)$  attempts
- $\triangleright$  Under 5 minutes of training time

### Super Mario Bros Results

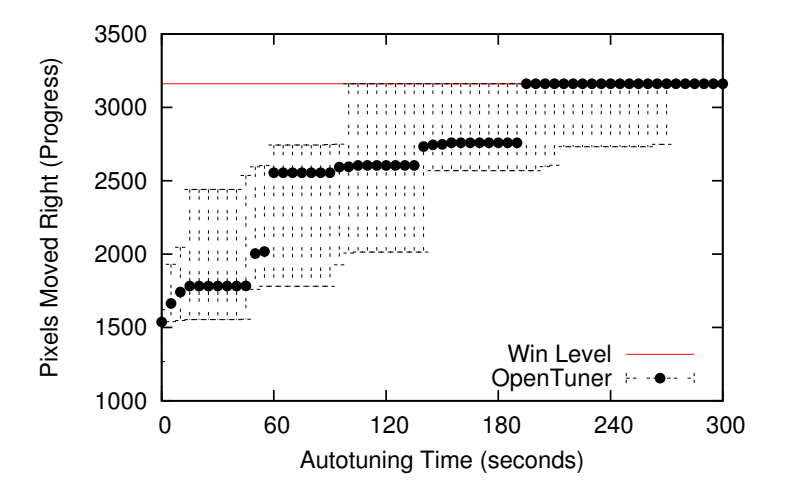

# Stream IIT

Synchronous dataflow programs are graphs of (mostly) stateless workers with statically-known data rates.

Using the data rates, the compiler can compute a schedule of worker executions, fuse workers and introduce buffers to remove synchronization, then choose a combination of data, task and pipeline parallelism to fit the machine.

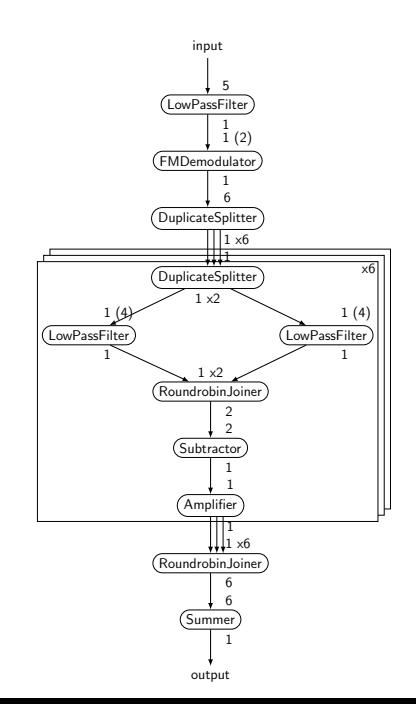

# Fusion, data-parallel fission and splitter/joiner removal

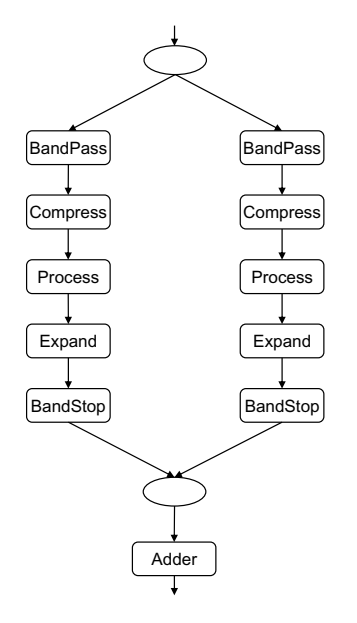

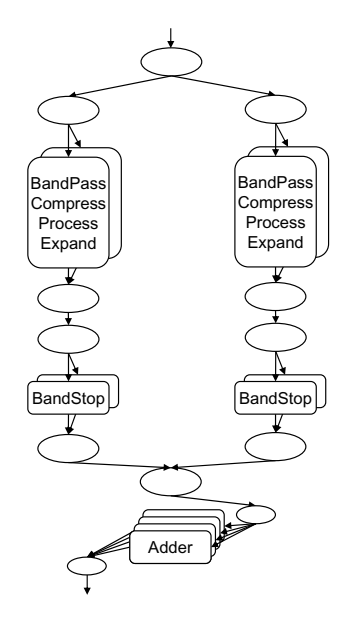

### Autotuning

StreamJIT delegates its optimization decisions to OpenTuner, which decides

- $\triangleright$  an overall schedule multiplier (to amortize synchronization)
- $\blacktriangleright$  whether to fuse workers
- $\triangleright$  whether to remove splitters and joiners
- $\blacktriangleright$  buffer implementations
- $\triangleright$  how to allocate fused groups to cores

Equal distribution across all cores is usually the best, but we need to load-balance around stateful workers.

- $\triangleright$  Bitset per worker, one bit per core: exponentially hard to get equal distribution (all bits set).
- Array of floats summing to 1.0, one float per core: allows load-balancing, but equal distribution is even harder.

Equal distribution across all cores is usually the best, but we need to load-balance around stateful workers.

- $\triangleright$  Bitset per worker, one bit per core: exponentially hard to get equal distribution (all bits set).
- Array of floats summing to 1.0, one float per core: allows load-balancing, but equal distribution is even harder.
- $\triangleright$  Permutation of cores, total count, bias count and bias fraction: equal division across cores, biased for load balancing.

# Bias fraction work allocation

Use the first count cores of the permutation, moving fraction of the work from the first bias count cores.

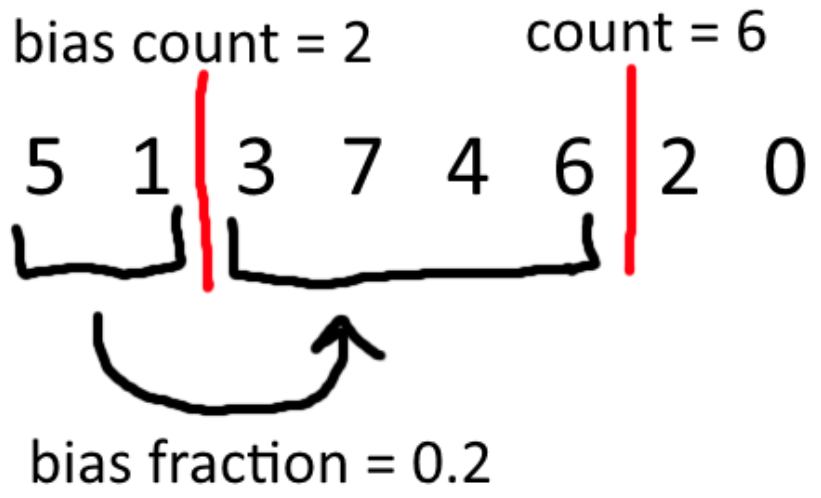

Doesn't cover all possibilities, but covers the good ones.

### Custom techniques

StreamJIT uses custom techniques that force the obvious defaults.

Other techniques make some good and some bad changes:

#### ↑-↓--↑-↓↑↑-↓

Custom techniques will then force some of the bad changes back:

#### ↑----↑-↓↑↑--

Bandit will learn to stop using the custom techniques when they stop working or for unusual graphs where the obvious defaults are bad.